# **UNIVERSIDAD DE SONORA**

División de Ingeniería Departamento de Ingeniería Industrial

**DESARROLLO DE SOPORTE WEB Y ADMINISTRACIÓN DE TECNOLOGÍAS DE INFORMACIÓN CON MODELO MATI Y SOPORTE A LOS CLIENTES EN PROYECTOS DE INGENIERÍA DE SISTEMAS DE INFORMACIÓN**

**Reporte de Prácticas Profesionales**

**TODO-LO ILLUMINA** 

Presenta **Daniela Alexandrina Portillo Ramírez**

## **INGENIERÍA EN SISTEMAS DE INFORMACIÓN** Asesor: **Dr. Alonso Pérez Soltero**

Hermosillo, Sonora. Marzo 2017

# ÍNDICE GENERAL

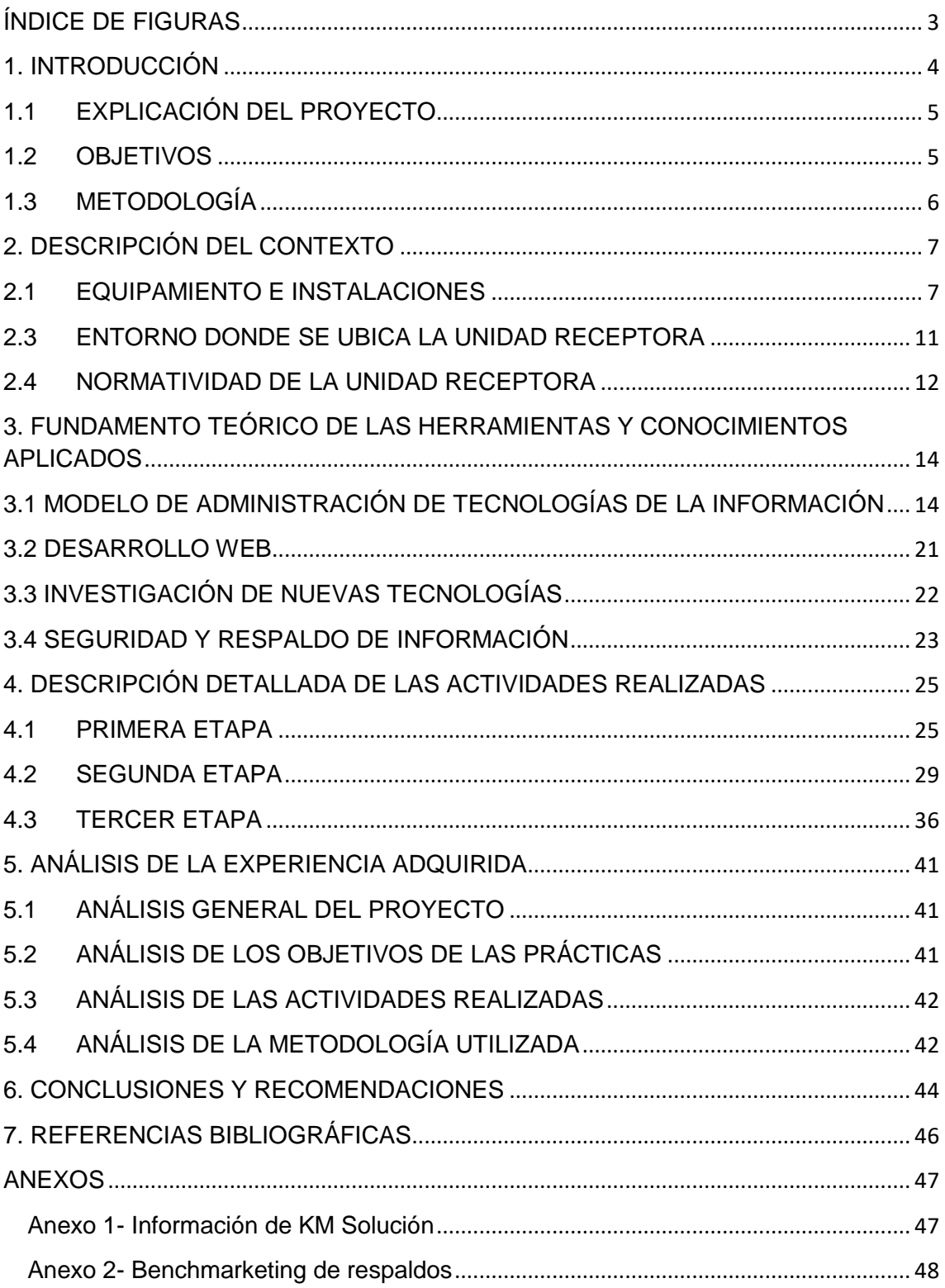

# <span id="page-2-0"></span>**ÍNDICE DE FIGURAS**

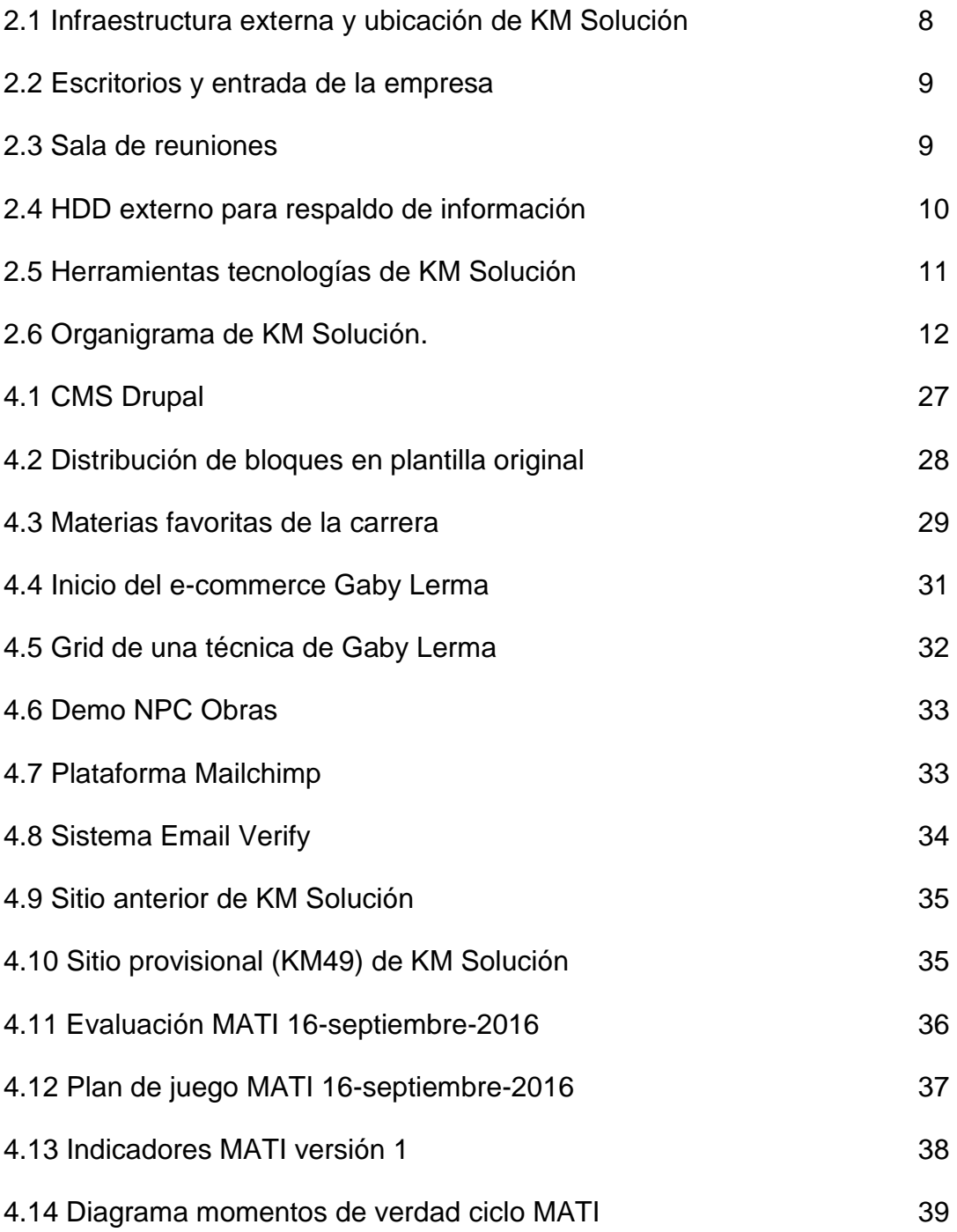

## <span id="page-3-0"></span>**1. INTRODUCCIÓN**

En la reglamentación de Universidad de Sonora se tiene contemplado que en todos los planes de estudio se incluyan actividades de vinculación con el sector social o productivo con el propósito de complementar la formación de los estudiantes a través de la aplicación de los conocimientos obtenidos en las diversas materias de las carreras. Así, la carrera de Ingeniería en Sistemas de Información, del Departamento de Ingeniería Industrial, incluye en su plan de estudios las prácticas profesionales con valor 20 créditos, que son equivalentes a 340 horas.

Para cumplir con ese requisito se envió solicitud a cuatro unidades receptoras de Hermosillo, las cuales son: Algebraix, At tiempo development, Caffenio y KM Solución. Estas solicitaban a través del internet estudiantes de la carrera que desearan realizar sus prácticas, a excepción de Algebraix, ya que el correo que se le envió fue más por su área de trabajo, la educación, la cual es una de las áreas de interés del alumno. KM Solución respondió inmediatamente al enviar la solicitud de prácticas y al día siguiente se tuvo una entrevista con el director de la empresa, Heriberto Aja, y se concordó en realizar las prácticas el próximo lunes de esa fecha.

El proyecto y las funciones se desarrollaron entre los meses de agosto y noviembre de 2016, con los propósitos de cumplir con ese requisito curricular, de complementar la formación recibida en las clases teóricas y prácticas de la carrera y adquirir la práctica necesaria para desarrollar un trabajo similar.

El presente trabajo es un reporte de las actividades realizadas durante el tiempo en que se desarrollaron las prácticas profesionales en la empresa KM Solución. El contenido restante del documento tiene los siguientes apartados: la descripción del contexto, en el cual se explica la operación y características de la unidad receptora, en este caso KM Solución. En el siguiente se pone el fundamento teórico de las herramientas y conocimientos aplicados durante el desarrollo de las prácticas profesionales, en particular los relacionados con el e-marketing, desarrollo web, la administración de tecnologías, y administración de bases de datos. Posteriormente se presenta una descripción detallada de

4

las actividades realizadas, divididas en periodos según los reportes parciales que se hicieron. En seguida se expone una valoración de varios temas relacionados la experiencia adquirida en ese periodo. Por último están las conclusiones y recomendaciones que resultaron de la experiencia que se tuvo en esa entidad receptora.

### <span id="page-4-0"></span>**1.1 EXPLICACIÓN DEL PROYECTO**

La selección de esa unidad receptora se basó en el proyecto que había que desarrollar y las funciones a realizar, que por su variedad requerían de la aplicación de conocimientos adquiridos en la carrera y la ejecución de funciones que regularmente se ocupan en los puestos de trabajo en la localidad, específicamente como responsable de los sistemas informáticos de cualquier empresa de mediano tamaño, aunque no fuera desarrolladora de software. Entre esas funciones se encontraban las relacionadas con la operación de los sistemas de información que la empresa utiliza para su operación cotidiana, la atención a los problemas de operación de las tecnologías de comunicación e información, el desarrollo web b2b, la implementación de un modelo, el e-marketing y la administración de bases de datos. Ello con el propósito de adquirir experiencia que pudiera ser útil para el desempeño de funciones similares en mi futuro desarrollo profesional.

### <span id="page-4-1"></span>**1.2 OBJETIVOS**

El objetivo general es desarrollar la implementación del Modelo de administración de tecnologías de la información (MATI) en KM Solución, la cual es una guía para administrar las funciones de cualquier estructura de tecnologías de información en la aportación de valor para la empresa.

Entre los principales objetivos específicos se tienen:

• Auditar la forma de trabajo de la empresa en cada uno de los diferentes puntos del modelo.

- Adquirir experiencia en la administración de bases de datos, e-marketing y desarrollo web B2B.
- Conocer diferentes formas de trabajo del ámbito de las tecnologías de la información.

## <span id="page-5-0"></span>**1.3 METODOLOGÍA**

La metodología aplicada durante mis prácticas consistió en tres etapas generales que se explican brevemente a continuación.

La primera etapa fue una etapa de capacitación que consistió en entender a qué se dedica la empresa, conocer y poder manejar las diferentes herramientas tecnológicas que utiliza en cada uno de los proyectos en sus clientes.

La segunda etapa fue la asignación de clientes y proyectos en los que participaría, en el cual era necesario llevar ciertas capacitaciones para poder empezar con algunos proyectos.

La tercera etapa fue la asignación de MATI, en cual se realizó un taller para entender este tema dirigido por el director de la empresa, Ing. Heriberto Aja. A este modelo se le debía dar seguimiento a diario según su plan de juego.

## <span id="page-6-0"></span>**2. DESCRIPCIÓN DEL CONTEXTO**

KM Solución es un despacho de consultoría que nace en el año de 2009. Su objetivo es ofrecer a los clientes soluciones de clase mundial con el propósito de alinear el talento del personal, en los procesos, los productos y servicios, que impacten en el resultado de la empresa mediante el empleo de técnicas, métodos y estrategias del conocimiento y experiencias personales (KM Solución, 2012).

El despacho de KM solución se encuentra en Hermosillo, Sonora en un área comercial del norte de la ciudad. En los años que lleva de funcionamiento ha logrado atraer a reconocidas empresas nacionales que hoy reciben los servicios que brindan.

Para ofrecer sus servicios, KM Solución hace uso de la tecnología, realiza reuniones virtuales con sus clientes y da seguimiento a los proyectos de consultoría en forma presencial. Actualmente se encuentra en la búsqueda del canal más adecuado de comunicación para hacer realidad que el conocimiento que posee sea compartido, utilizado y/o replicado como propuesta de valor de la empresa (H. Aja, entrevista personal, 24 de noviembre de 2012).

### <span id="page-6-1"></span>**2.1 EQUIPAMIENTO E INSTALACIONES**

KM Solución es una empresa que se localiza en el Periférico Norte #20-A Local 7 entre Juárez y Héroes de Nacozari, Colonia Modelo en Hermosillo, Sonora (figura 2.1). Es una empresa que ofrece servicios de consultoría, con el fin de ayudar a las demás empresas a alcanzar sus objetivos, mediante la alineación de los mandos medios y en los procesos claves impactando en los resultados de la empresa mediante el uso de la metodología y tecnologías de información.

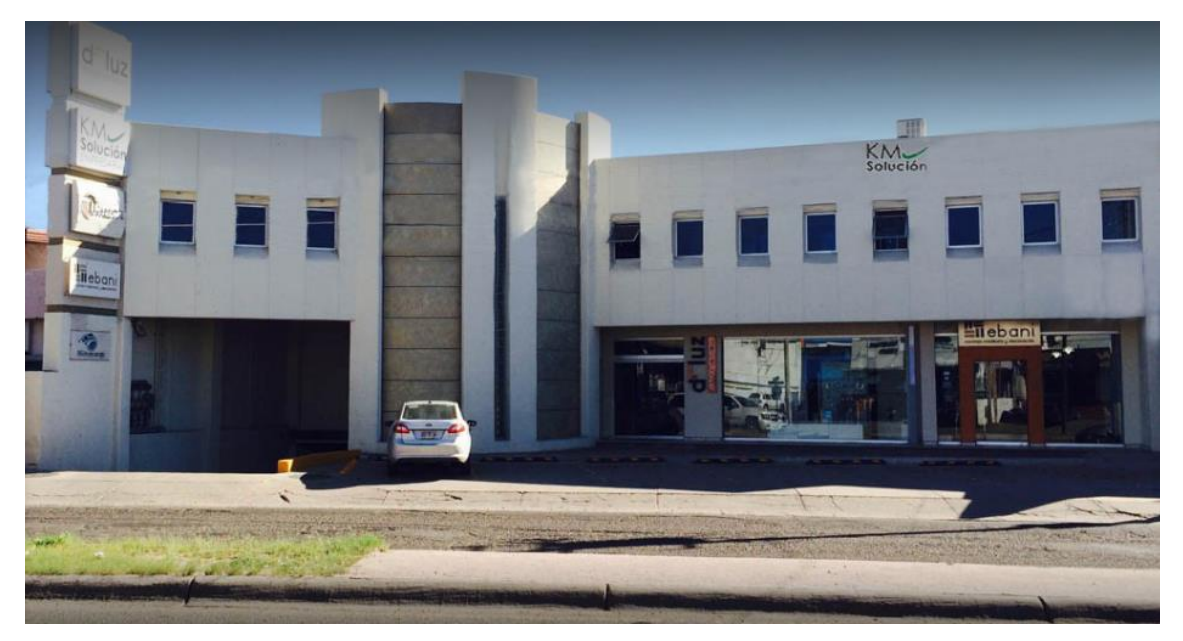

Figura 2.1 Infraestructura externa y ubicación de KM Solución

KM Solución se encuentra en un local de un edificio, en el cual también se encuentran 2 de sus clientes que han sido ejemplos de casos de éxito. El local cuenta con 2 habitaciones, la primera están los escritorios del personal (figura 2.2) y la oficina del Director general, en la parte de atrás esta la sala de juntas (figura 2.3) en donde se realizan las reuniones con los clientes, con el personal o capacitaciones programadas ya sean a clientes o al mismo personal. Debido al gran número de reuniones que son programadas en la empresa, ya sean virtuales o presenciales, la instalación cuenta con dos módems para la conexión a internet. Además, toda la instalación está refrigerada y cuenta con mobiliario y equipo básico para el trabajo del día a día. Cuenta con un servidor local para la instalación de sistemas locales. Cada miembro del personal lleva su laptop para poder realizar su trabajo.

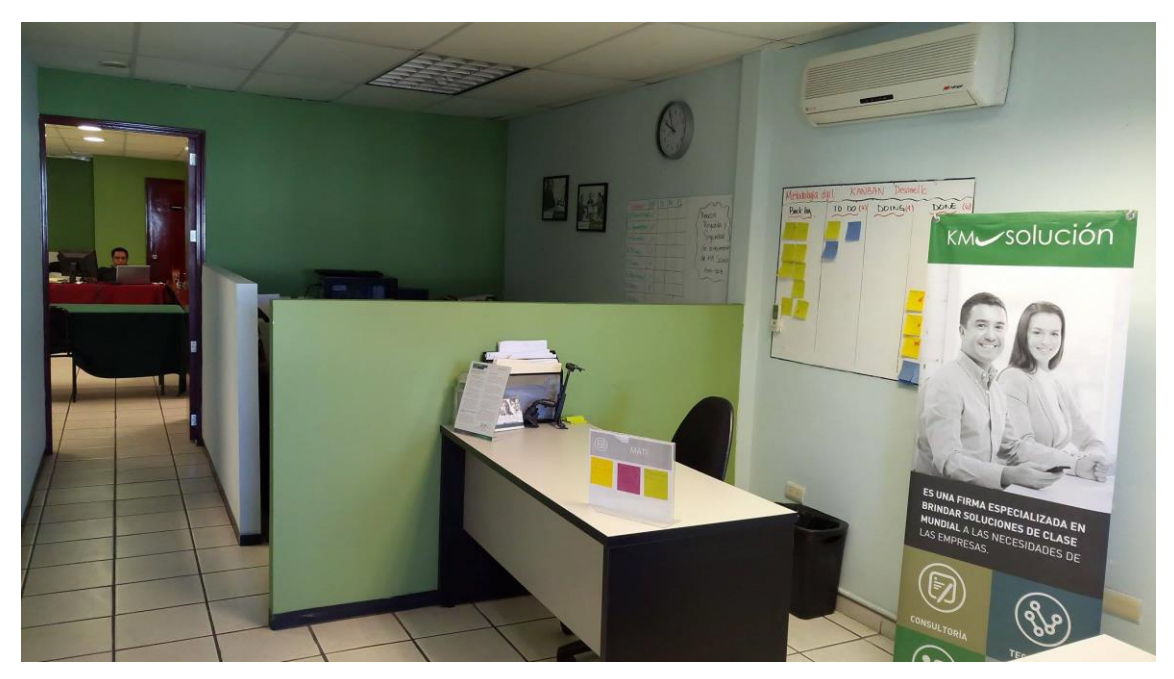

Figura 2.2 Escritorios y entrada de la empresa

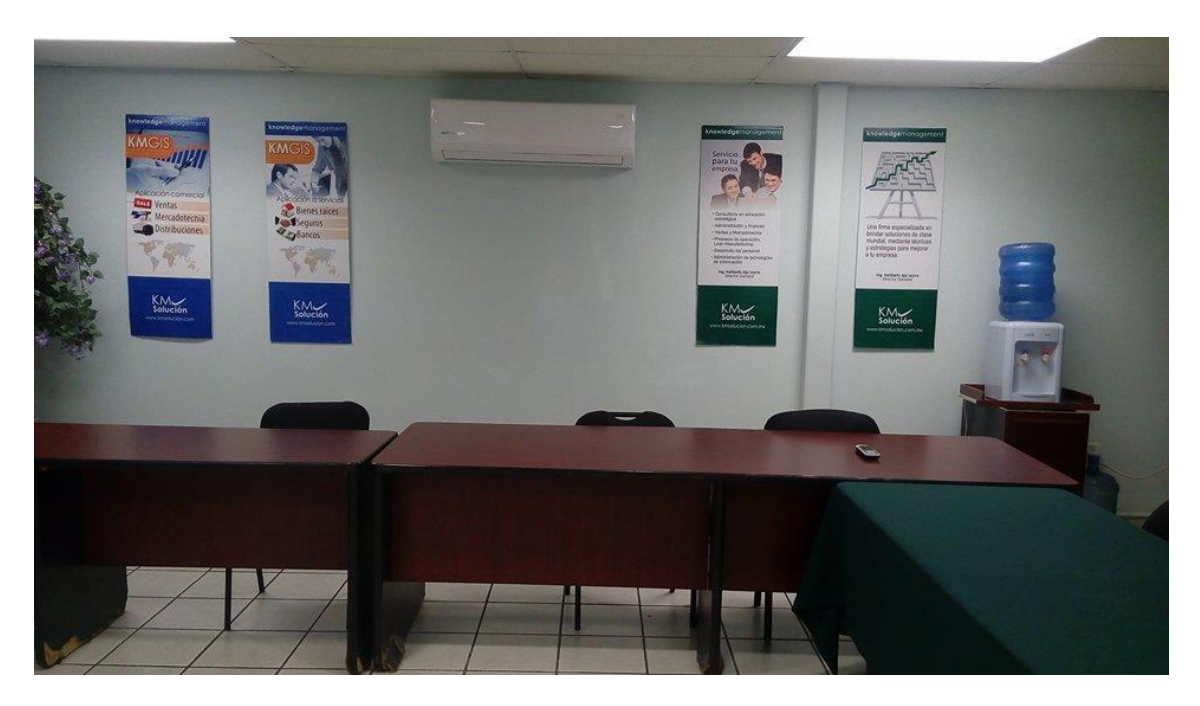

Figura 2.3 Sala de reuniones

## **2.2 REGLAS DE OPERACIÓN DE LA UNIDAD RECEPTORA**

En cuanto a la infraestructura de sistemas de información KM Solución cuenta con una impresora HP P102w Laser conectada a la red local, disco duro externo de 1tb para el respaldo de información, un servidor local para la

instalación de software de la empresa, 1 impresora de inyección de tinta HP, 1 webcam Radox, 1 bocinas Logitech, 1 monitor Dell, 1 teclado Microsoft, 1 mouse Logitech. Se cuenta con un hosting en goddady con almacenamiento ilimitado, licencia de CRM Zoho para la administración de los clientes ya sean suspectos o prospectos, almacenamiento en Dropbox y un disco duro externo (figura 2.4) para el respaldo de información y trabajo colaborativo entre los miembros del personal.

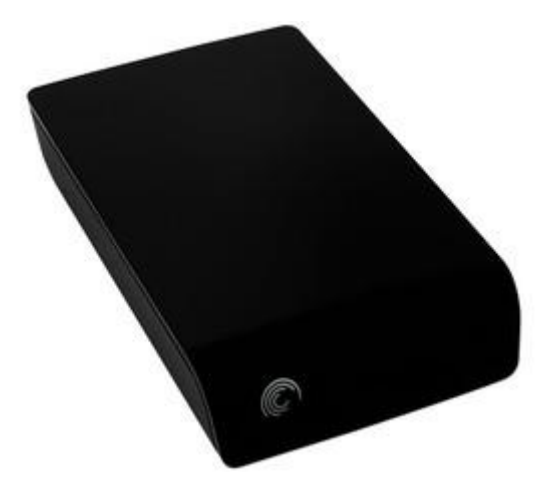

Figura 2.4 HDD externo para respaldo de información

En cuanto al software que la empresa dispone, y utiliza en su trabajo es el siguiente: MS Project 2014/6, Mailchimp, Photoshop CS5, Ilustrator CS5, Microsoft Office 2012 y 2016, Drupal, Joomla y todas las herramientas que se crearon para la consultoría y capacitación que brinda la empresa. Para apoyo a capacitaciones y consultorías se utilizan unas herramientas desarrolladas en la misma empresa, estas herramientas son: Visión, Misión, Mapa estratégico, Gung Ho, Plan de juego, Plan estratégico, Plan de juego MATI, Momentos de verdad, Plan de juego comercial, Tendencias, Evaluación gestión del conocimiento, Mapa de procesos. Estas herramientas se encuentran disponibles en el sitio web de la empresa para que cualquiera de los clientes puedan tener disposición de alguna cuando lo requieran (figura 2.5)

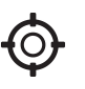

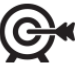

**MISIÓN** 

**PLAN DE** 

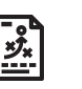

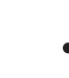

GUNG HO

**VISIÓN** 

**MAPA** ESTRATÉGICO

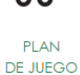

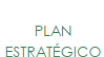

(ဂု

**JUEGO MATI** DE VERDAD

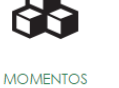

**PLAN DE JUEGO** COMERCIAL **TENDENCIAS** 

.

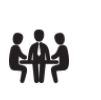

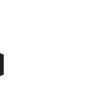

EVALUACIÓN **MOMENTOS GESTIÓN DEL** DE VERDAD CONOCIMIENTO

**MAPA DE PROCESOS** 

Figura 2.5 Herramientas tecnologías de KM Solución

## <span id="page-10-0"></span>**2.3 ENTORNO DONDE SE UBICA LA UNIDAD RECEPTORA**

La empresa se encuentra en una zona comercial importante en constante crecimiento, en la que se encuentran muchos negocios comerciales, supermercados, gasolineras, refaccionarias y llanteras. Los clientes de la empresa son de ingresos medios y altos. KM Solución está organizada en dos departamentos: el departamento de consultoría y el departamento de tecnología, cada uno de estos dirige diferentes tipos y servicios ofrecidos por la empresa. El organigrama se muestra en la figura 2.6:

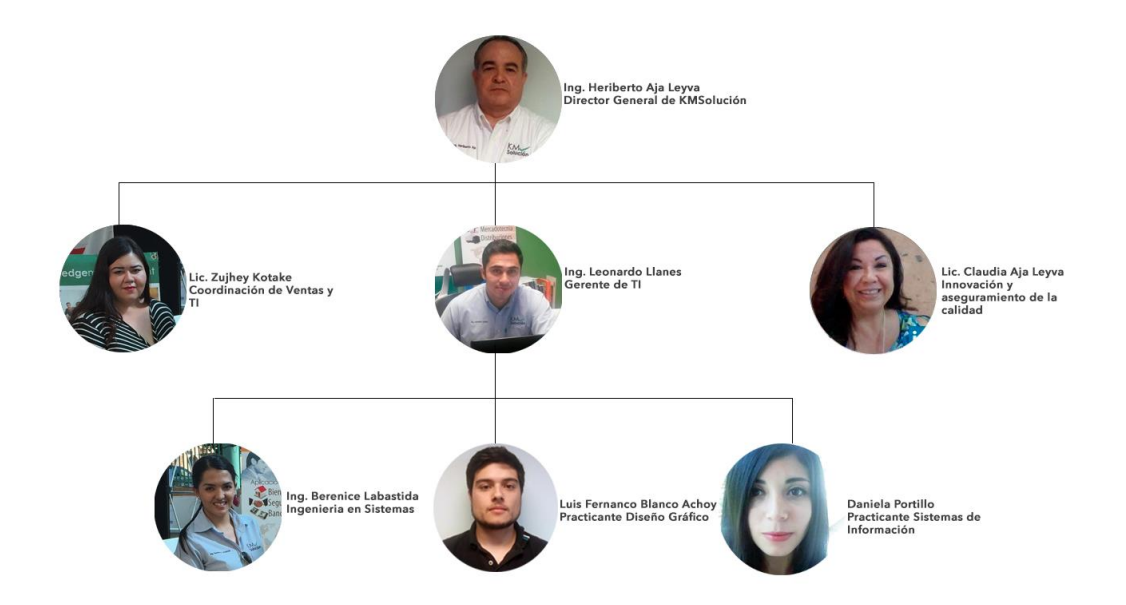

Figura 2.6 Organigrama de KM Solución.

El departamento de tecnología es dirigido por el Gerente de TI, quién es el responsable de estar pendiente del seguimiento de los proyectos de su departamento, teniendo comunicación con la coordinadora de Ventas y TI. El departamento de TI estaba formado por un Ingeniero en Sistemas y dos practicantes (un diseñador gráfico y un Ingeniero en Sistemas de información).

### <span id="page-11-0"></span>**2.4 NORMATIVIDAD DE LA UNIDAD RECEPTORA**

En cuanto a la normatividad, KM Solución es una empresa que se guía por medios de sus procesos que han desarrollado para cada uno de sus servicios. Dichos procedimientos de trabajo se han ido desarrollando y documentando en los últimos meses. Los documentos que se realizan y se tienen para el desarrollo de cada uno de los procesos de los servicios son: Factsheets, Momentos de verdad, diagrama de control interno y manual.

Como apoyo a la estandarización de cada uno de los procesos clave de la empresa, una estudiante de la Maestría en Ingeniería en Sistemas y Tecnologías quien está realizando su tesis en la empresa. Dicha tesis trata de realizar la documentación del conocimiento de procesos claves, de los cuales se tomaron como procesos clave los productos que la empresa ofrece

directamente al cliente. Por lo tanto, se están documentando los procesos incluyendo procedimientos con diagramas tipo manual y además se incluyeron las herramientas tecnológicas que se utiliza en cada uno de esos procesos. Todo esto se está estructurando en una plataforma tecnológica para que esté al alcance de todos los colaboradores y de esta manera mejore la calidad de las actividades realizadas en la empresa.

## <span id="page-13-0"></span>**3. FUNDAMENTO TEÓRICO DE LAS HERRAMIENTAS Y CONOCIMIENTOS APLICADOS**

Para cada etapa del proyecto se aplicaron ciertos conocimientos de los cuales se debían estudiar o tener conocimientos para llevar a cabo todas las actividades. A continuación se explican cada uno de ellos.

## <span id="page-13-1"></span>**3.1 MODELO DE ADMINISTRACIÓN DE TECNOLOGÍAS DE LA INFORMACIÓN**

El modelo de administración de tecnologías de la información, o MATI por sus siglas, es un modelo diseñado y desarrollado por el Ingeniero Heriberto Aja, Director de KM Solución, quien por años de experiencia en departamentos de tecnología diseñó este modelo para implementarlo y ayudar a la mejor organización de TI's en las empresas.

El objetivo general de este modelo es desarrollar una guía para administrar las funciones e identificar los fundamentos estratégicos de cualquier estructura de tecnologías de información en la aportación de valor para la empresa.

Este modelo ayuda a que los procesos de estructura y las tareas de un departamento de TI, sean congruentes con los objetivos de la empresa. El proceso de cambio se prepara en base a:

- a. El departamento de TI es visto como un área técnica de grandes inversiones, pero poco impacto.
- b. Las tareas de cada integrante no tienen indicadores de desempeño o servicio.
- c. No existen controles para que cada equipo opere de manera autónoma pero alineados entre sí.

Una buena administración, ya sea de recursos financieros, recursos humanos, en una empresa, ayuda a simplificar el trabajo al establecer principios, métodos y procedimientos para lograr mayor eficiencia y eficacia. Es por ello que todas las áreas de una empresa deben ser administradas, y ahora que es la era de la tecnología es más importante aún ya que para todo se utiliza algún tipo de tecnología y hay que saber controlar como se mueve nuestra información mediante las TI's.

MATI ha ido evolucionando conforme a las experiencias de implementación en diferentes empresas, así como a las investigaciones para el mejoramiento de este.

Inicialmente MATI contaba con 15 funciones básicas en las que se trabajarían para la implementación de este modelo, dichas funciones son:

- 1. Administración
- 2. Información
- 3. Planeación
- 4. Desarrollo de software
- 5. Recursos (rh, materiales, recursos externos)
- 6. Implementación de tecnologías de información
- 7. Capacitación y adiestramiento
- 8. Flujo de información en el control interno
- 9. Seguridad, custodia y respaldo
- 10.Investigación de mejoras en TI
- 11.Auditoria de información
- 12.Nuevos proyectos con TI
- 13.Presupuesto y gastos del departamento
- 14. Custodia de equipos y garantías
- 15.Mercadotecnia del servicio interno

Objetivos generales de las funciones de MATI:

1. La administración de los servicios de tecnologías de información para toda la empresa.

- 2. Administrar la información que se lleva a cabo en la empresa en cualquier tecnología de información.
- 3. La planeación de las actividades que se tengan que hacer en la organización de las tecnologías de información.
- 4. Administrar las tecnologías a desarrollar del departamento.
- 5. Administrar los recursos necesarios para llevar a cabo las actividades planeadas (recursos humanos, recursos materiales y outsourcing).
- 6. Administrar la implementación de los sistemas de información y/o tecnologías de información.
- 7. Administrar la capacitación del personal necesario para el funcionamiento eficiente de cada tecnología de información.
- 8. La organización del control interno del flujo de información de los resultados obtenidos por cada sistema para la buena toma de decisiones.
- 9. La seguridad y custodia de la información para salvaguardar la información para la toma de decisiones (programa de control de respaldo, programa de servicio de mantenimiento, programa de depuración de área en disco, control de virus, accesos a la red, hackers).
- 10.Investigación de nueva tecnología que pueda ocasionar un beneficio para la compañía.
- 11.La auditoría de los sistemas de información con la finalidad de mejorar la organización de la empresa.
- 12.Analizar y planear sistemas de información de acuerdo a las necesidades de nuevos proyectos de la empresa.
- 13.Administrar el presupuesto de egresos del departamento de tecnologías de información (accesorios, equipo, asesoría, servicios de mantenimiento).
- 14.Administración de la custodia general de los equipos de TI (inventario físico, garantías, servicios, reparaciones, gastos).

15.La mercadotecnia del departamento de TI con una orientación centrada al servicio y atención de los usuarios internos y externos de la empresa.

Objetivos específicos de las funciones del Modelo MATI:

- 1. La administración de los servicios de tecnologías de información para toda la institución. "Establecer normas, políticas y procedimientos"
	- a. En la atención y el servicio "Si tu no das el servicio, otro lo hará por ti"
	- b. Análisis, diseño, desarrollo, implementación y mantenimiento de cualquier sistema de información.
	- c. La atención de todos los equipos de computación, comunicaciones, automatización y de registro.
- 2. Administración del conocimiento que se lleva a cabo por las personas que laboran en la institución en cualquier tecnología de información.
	- a. Una nueva economía, en el mundo contemporáneo de los negocios, el planteamiento central consiste en tomar en cuenta esta época, todos los negocios son negocios de información.
	- b. Globalización, "el éxito de las organizaciones está asociado a la cantidad y calidad de la información que pueda manejar"
	- c. Debemos:
		- i. Alinear los procesos de aprendizaje a las estrategias y prioridades de la organización.
		- ii. Debemos impactar al personal a todos los niveles en forma permanente.
		- iii. Tenemos que aceptar y capitalizar el hecho de que la globalización y la tecnología están a la vez demandando y permitiendo adoptar formas diferentes de trabajar en las organizaciones.
- 3. Planeación de las actividades que se tengan que hacer en la organización de las tecnologías de información.
	- a. Planear:
		- i. Metas y objetivos
		- ii. Organización general
		- iii. Expertos y operativos
		- iv. Actividades específicas
		- v. Recursos necesarios
		- vi. Calendario de trabajo
		- vii. Presupuestos
		- viii. Actividades adicionales
- 4. Administrar las actividades a desarrollar en el departamento de tecnologías de información.
	- a. Definir las actividades para responder a las 4 preguntas que se contestan a una estrategia:
		- i. ¿Cuáles son las estrategias defensivas y ofensivas?
		- ii. ¿Qué necesito?
		- iii. ¿Qué puedo hacer?
		- iv. ¿Qué debo hacer?
- 5. Administrar los recursos necesarios para llevar a cabo las actividades planeadas
	- a. Recursos humanos
	- b. Recursos materiales
	- c. Recursos externos
		- i. Convenios externos o subcontratación con empresas externas
		- ii. Coordinar los contratos de soporte de software
- iii. Coordinar los contratos de soporte técnico
- 6. Administrar la implementación de los sistemas o tecnologías de información en la empresa
	- a. Coordinar el programa de trabajo
	- b. Organizar a los responsables en el proceso de implementación del departamento de tecnologías de información
	- c. Coordinar la entrega oficial
- 7. Administrar la capacitación del personal necesario para el funcionamiento eficiente de cada sistema de información.
	- a. Cursos de apoyo para el personal de la empresa que tenga acceso a la tecnología de información
	- b. Cursos a nivel gerencial
	- c. Coordinar la capacitación interna para el departamento
- 8. Planear y auditar el flujo de información de los resultados obtenidos por cada sistema de información para la buena toma de decisiones.
- 9. Seguridad y resguardo de la información
	- a. Políticas para la seguridad y acceso a la información
	- b. Organizar y controlar los respaldos
	- c. Contratos de servicio de mantenimiento preventivo y reparaciones
	- d. Plan para la prevención de problemas
	- e. Plan de desastres y emergencias
- 10.Investigación de nueva tecnología que pueda ocasionar un beneficio para la compañía
	- a. Comercio electrónico
	- b. Negocios electrónicos e-business
	- c. Exposición de nuevas tecnologías
- d. Tecnología inalámbrica
- e. Conferencias y cursos de actualización
- f. Nuevos ambientes en la nube
- g. Ambiente multimedia
- h. Redes sociales
- 11.Auditoría de los sistemas de información
	- a. Identificar necesidad de cambiar o modificar el sistema o los procedimientos
		- i. ¿Por qué estamos así?
		- ii. ¿Quién nos extrañaría?
		- iii. ¿Quién nos necesita?
	- b. Planes de revisiones periódicas
		- i. Evaluación de cómo nos ven al exterior
		- ii. Evaluación de la satisfacción de nuestro servicio por nuestros usuarios
- 12.Analizar y planear sistemas de información de acuerdo a las necesidades de nuevos proyectos
	- a. Planes de desarrollo
	- b. Administración de proyectos
	- c. Presentación oficial del proyecto para su revisión en factibilidad, costo y tiempo junto con la administración
- 13.Administrar el presupuesto de operación del departamento de TI
	- a. Presupuesto global
	- b. Análisis y administración de los gastos
- 14.Administración y responsabilidad general del equipo de cómputo existente en la compañía (inventario físico, garantías, servicios, reparaciones, gastos)
	- a. Control general de los recursos de TI
- b. Control del inventario de todos los equipos computacionales, y la información adicional con la compra del equipo como los son los reclamos de garantía, las fechas que se les proporciona servicios de mantenimiento, reparaciones, o alguna otra variante adicional relacionada con el mismo.
- 15.La mercadotecnia del departamento de TI con una orientación centrada al servicio y atención de los usuarios internos y externos de la empresa.
	- a. Establecer la planeación de mercadotecnia para identificar como satisfacer a los clientes del departamento de TI
	- b. Identificar los momentos de verdad de donde es importante definir el tipo de servicio que se debe brindar y que esperan recibir los usuarios del departamento de TI
	- c. Certificar la calidad y el nivel del servicio que debe ofrecer el departamento de TI.
	- d. Administrar los espacios visuales donde se debe guiar la atención a los servicios que ofrece el departamento de TI (pizarra de anuncios, boletín interno, e-marketing, e-service)
	- e. Administrar el centro de atención a clientes y usuarios del departamento de TI
	- f. Evaluación y proceso de mejora continua de cuál es la aceptación del servicio que ofrece el departamento de TI

#### <span id="page-20-0"></span>**3.2 DESARROLLO WEB**

Dentro de las tareas a realizar estaba el desarrollo web para los clientes del área de tecnología, dicho desarrollo web se podía desarrollar por dos maneras ya sea por páginas estáticas con puro HTML, CSS o páginas dinámicas con ayuda del CMS Drupal.

El desarrollo web se entiende como la creación de sitios o páginas web para tener presencia en el internet. El desarrollo web se puede dividir en dos áreas el front-end y el back-end. El front-end sería todo lo que nosotros vemos al entrar a un sitio web, las imágenes, los formularios, los colores, etc. y el backend son todas las funcionalidades que se desarrollan para ese sitio como la conexión de la base de datos al querer ver algún tipo de información del servidor, las sesiones de usuarios en el sitio web entre otras.

Drupal es un sistema de gestión de contenido modular multipropósito y muy configurable que permite publicar artículos, imágenes, u otros archivos y servicios añadidos como foros, encuestas, votaciones, blogs y administración de usuarios y permisos. Drupal es un sistema dinámico: en lugar de almacenar sus contenidos en archivos estáticos en el sistema de ficheros del servidor de forma fija, el contenido textual de las páginas y otras configuraciones son almacenados en una base de datos y se editan utilizando un entorno Web. Es un programa de software libre escrito en PHP, desarrollado y mantenido por una activa comunidad de usuarios. Destaca por la calidad de su código y de las páginas generadas, el respeto de los estándares de la web, y un énfasis especial en la usabilidad y consistencia de todo el sistema

El desarrollo web se enfocaba más en el parte del front-end que en el backend, creando sitio web con HTML, CSS y el Framework de Bootstrap 2.3 y 3 para ayuda con los layouts para diseños responsivos.

Para saber qué diseños web se debía tener el sitio web o página web, había otro practicante de diseño gráfico quien hacia los diseños para el desarrollo.

### <span id="page-21-0"></span>**3.3 INVESTIGACIÓN DE NUEVAS TECNOLOGÍAS**

Un punto importante de la implementación del Modelo de administración de tecnologías de información era la investigación de nuevas tecnologías, en el cual se enlistaron nuevas tecnologías o conocimientos que otras empresas utilizaban o innovaciones que se pensaron que eran necesarios tener para mejorar la empresa.

Parte de estas nuevas tecnologías debían de hacerse una investigación y capacitación para el personal de la empresa.

1. Dropbox

- 2. Illustrator
- 3. Apowersoft
- 4. Zoom
- 5. Bootstrap 3
- 6. Drupal 8
- 7. CRM Zoho MOvil
- 8. One Note
- 9. Buenas prácticas de programación
- 10.Github
- 11.Benchmarketing
- 12.SQL Server 8

Cada vez que se presentaba una nueva tecnología y se veía que pudiera servir para la empresa se agregaba a la lista para estar pendiente de esta. Existían temas que debían tener más prioridad que otros para su investigación y desarrollo como innovación, se asignaba un responsable para que haga una capacitación los demás.

Una de las ideales para la investigación de nuevas tecnologías era seguir por medios sociales revistas de tecnología, empresas de TI o páginas relacionadas al TI para ver qué novedades ofrecían que nos pudieran servir.

#### <span id="page-22-0"></span>**3.4 SEGURIDAD Y RESPALDO DE INFORMACIÓN**

Otro punto importante de mis tareas con respecto al Modelo de administración de tecnologías de información (MATI) era la seguridad.

El resguardo de información suele emplearse con relación a los datos digitales, al ser nuestra computadora nuestra herramienta de trabajo, es importante tener algún tipo de respaldo de toda nuestros archivos y documentos importantes por si algo malo llega a pasar y se nos pierda esa información de la computadora.

Existen varias formas para el respaldo de información como el uso de USB, Discos duros externos y respaldos en la nube.

El respaldo de información es una buena práctica para establecer políticas institucionales relacionadas con la creación de respaldos, pues el tiempo que hay entre la posible pérdida de información y su recuperación puede ser determinante para la supervivencia de una organización. Existen casos documentados de empresas que han desaparecido debido a que, después de un ataque informático, un sismo, una inundación, un incendio o vandalismo, sus equipos de cómputo quedan inservibles y, al no contar con respaldos o tener respaldos obsoletos, les resulta virtualmente imposible recuperar o actualizar la información generada a lo largo de meses e incluso años.

KM Solución utilizaba el disco duro para el respaldo de su información. Pero por MATI se realizó una investigación de las diferentes maneras de respaldar información y cuál sería la más óptima para la empresa.

## <span id="page-24-0"></span>**4. DESCRIPCIÓN DETALLADA DE LAS ACTIVIDADES REALIZADAS**

Las actividades se realizaron en el periodo comprendido entre agosto y noviembre de 2016, de lunes a sábado en un horario de 8am a 2pm de lunes a viernes y los sábados de 9am a 1pm. En general la dinámica de trabajo fue la siguiente:

A partir de las instrucciones emitidas por el coordinador del sistema, mis actividades se desarrollaron en la oficina, con mi laptop y el acceso a internet de la empresa, existían casos en el cual los clientes se comunicaban contigo por medio de Whatsapp para ver requerimientos o agendar juntas para la presentación de avances.

Las actividades se desarrollaban de manera individual o en conjunto con el gerente de TI de la empresa o con otro practicante o con la coordinadora de sistemas de información. La empresa cuenta con varios clientes y cada cliente tiene diferentes proyectos para desarrollar, al segundo día de mi estancia en la empresa me dieron una lista en proyectos/clientes con los que participaría, pero al momento de terminar algún proyecto o el ingreso de un nuevo cliente era posible que me tocara participar en él.

Las actividades concretas que se desarrollaron se enlistan a continuación para cada una de las tres etapas del periodo de realización de las prácticas profesionales.

### <span id="page-24-1"></span>**4.1 PRIMERA ETAPA**

La primera etapa de mi estancia profesional fueron las capacitaciones que brinda la empresa para poder entender a lo que se dedica la empresa y conocer las herramientas que utiliza para realizar sus trabajos.

- 1. Inducción y coursites
- 2. E-marketing
- 3. Indicadores estratégicos
- 4. Administración de proyectos
- 5. Desarrollo web
- 6. Auditoría de procesos
- 7. Webex
- 8. Consultoría
- 9. Telemarketing
- 10.Memoria organizacional

Cada una de estas capacitaciones fueron dadas conforme al horario de disponibilidad del personal responsable, hubo casos en el cual las capacitaciones se tuvieron que dar hasta casi al terminar mi estancia por la carga de trabajo.

La coordinadora de sistemas de información era quien llevaba la administración de mis capacitaciones, en la junta semanal se presentaba el seguimiento de mis capacitaciones.

Como mis actividades iban más referente al desarrollo web, se enfocaron en que unas de las capacitaciones que primero deberían de darme fuera esta, la cual se saltaron ciertos puntos debido a mis previos conocimientos en el tema y solo fue sobre el uso de Drupal.

Drupal se ha utilizado por la empresa para los sitios de sus clientes y cada uno del personal de TI debe conocer hacer del uso de esto para poder desarrollar o dar mantenimiento de esto.

La capacitación de drupal consiste en los siguientes pasos:

a. Instalación

Para este punto me dieron una lista de los requerimientos y módulos necesarios para un proyecto en drupal (figura 4.1).

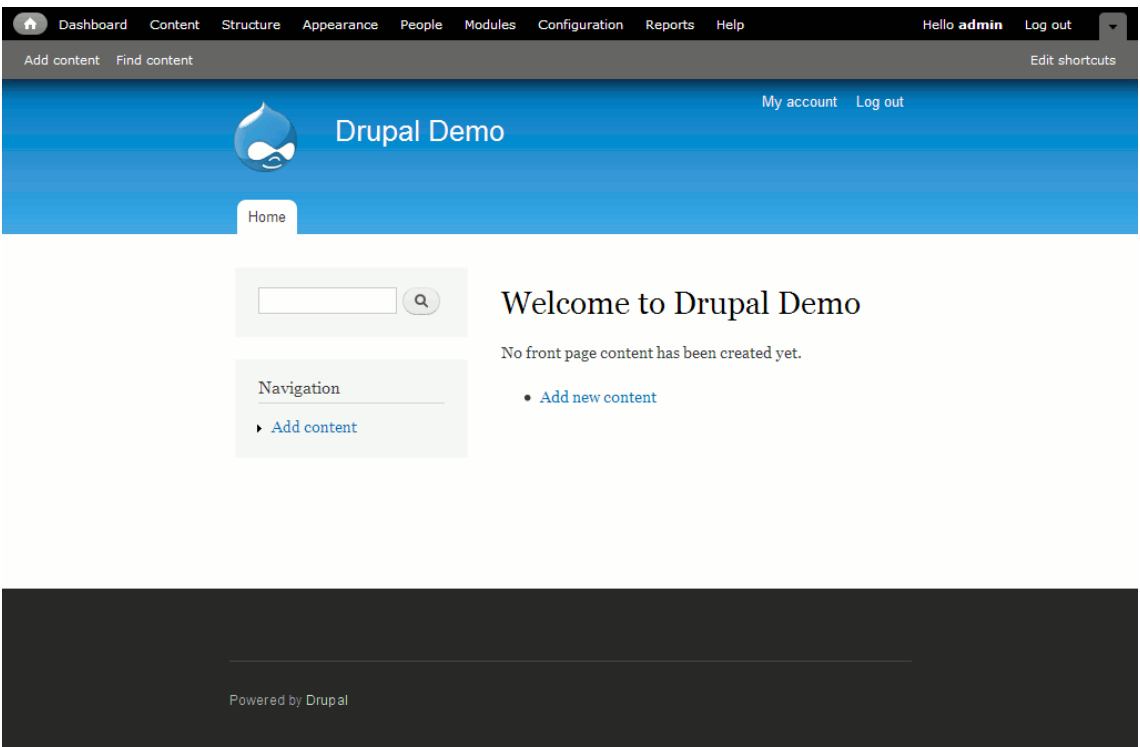

- 4.1 CMS Drupal
- b. Uso de módulos

Los módulos son elementos que permiten añadir nuevas funcionalidades a Drupal para adaptarlo a las necesidades de cada sitio web.

En el sitio de drupal <https://www.drupal.org/> se pueden encontrar la descarga de módulos para instalarlo en nuestro CMS.

c. Usos de bloques

Los bloques ( Blocks ) son contenedores independientes de información que pueden ser situados en diferentes partes del sitio web. Es decir se pueden colocar en cualquiera de las regiones ( Regions ) definidas en el tema ( Theme ). Las regiones por defecto son "Left sidebar", "Right sidebar", "Content", "Header", "Footer" pero estas pueden variar dependiendo del tema que se encuentre activo.

Los bloques (figura 4.2) ofrecen mucha flexibilidad de diseño puesto que podemos utilizarlos como si se trataran de piezas de Lego situando la información en diferentes partes de la web según nos convenga.

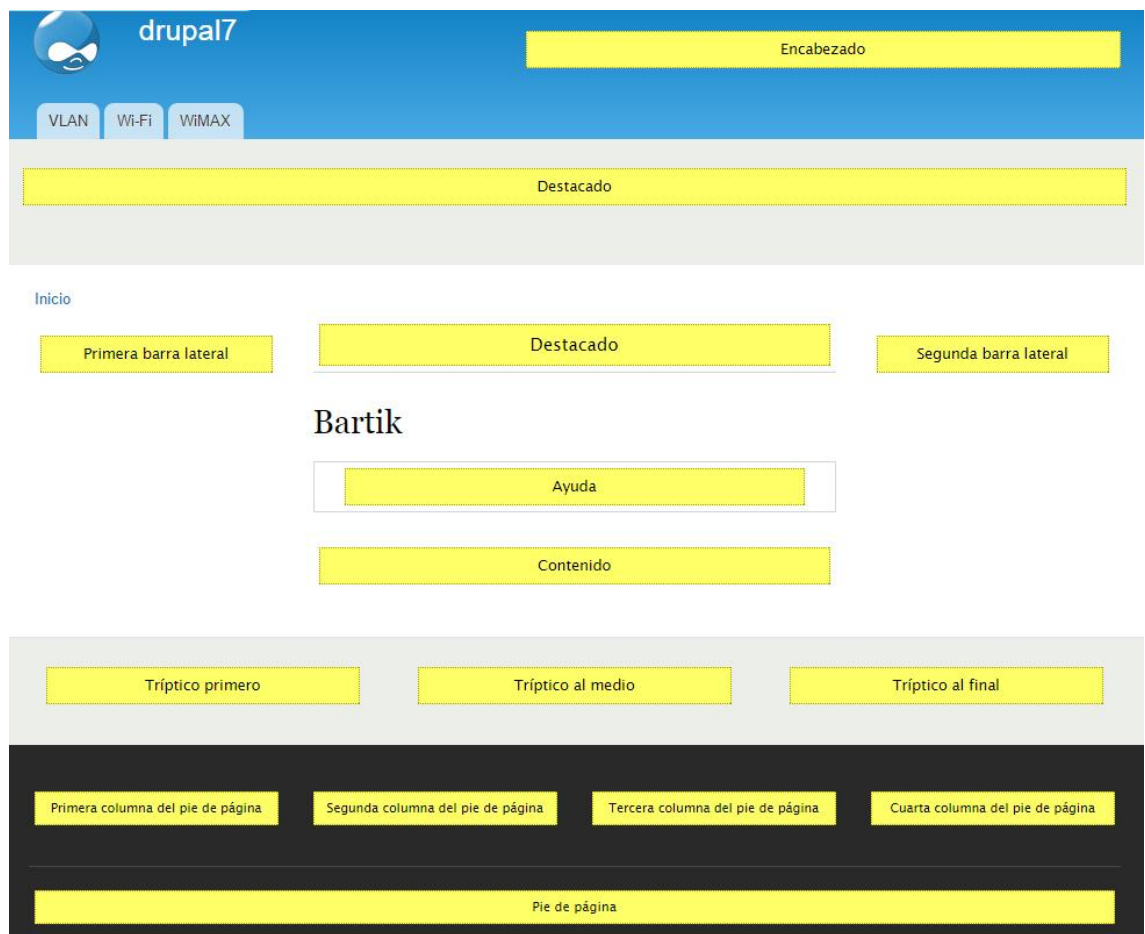

Figura 4.2 Distribución de bloques en plantilla original

#### d. Vistas

Es un módulo que nos proporciona una indispensable herramienta si queremos crear presentaciones de contenido dinámicas. Ya sea en formato de tablas, listas o en forma de cuadrícula, podremos mostrar aquellos nodos de contenido que, después de un filtrado personalizado se adapten a las necesidades de una solicitud de datos.

Entre otras acciones, el módulo Views podrá implementar:

1. Una página que muestre todos los nodos de un tipo de contenido determinado. Además, podemos añadir filtros de búsqueda para ayudar al usuario a localizar el contenido que pueda ser de su interés.

- 2. Un bloque con un listado de los últimos usuarios registrados en el sitio.
- 3. Una tabla de datos con campos ordenables. Los datos se pueden extraer, por ejemplo, a partir de un conjunto de nodos de un tipo de contenido determinado.
- 4. Un bloque con los contenidos más visitados.
- 5. Un grid o rejilla con una colección de imágenes.

### <span id="page-28-0"></span>**4.2 SEGUNDA ETAPA**

La segunda etapa consistió en la asignación de proyectos según mis habilidades y conocimientos. Para tener más claro cuáles eran mis conocimientos, se me pidió que en mi CV y CV web añadiera mis 10 materias favoritas de mi carrera y que aprendí o proyecto desarrollo en cada una de ellas (figura 4.3).

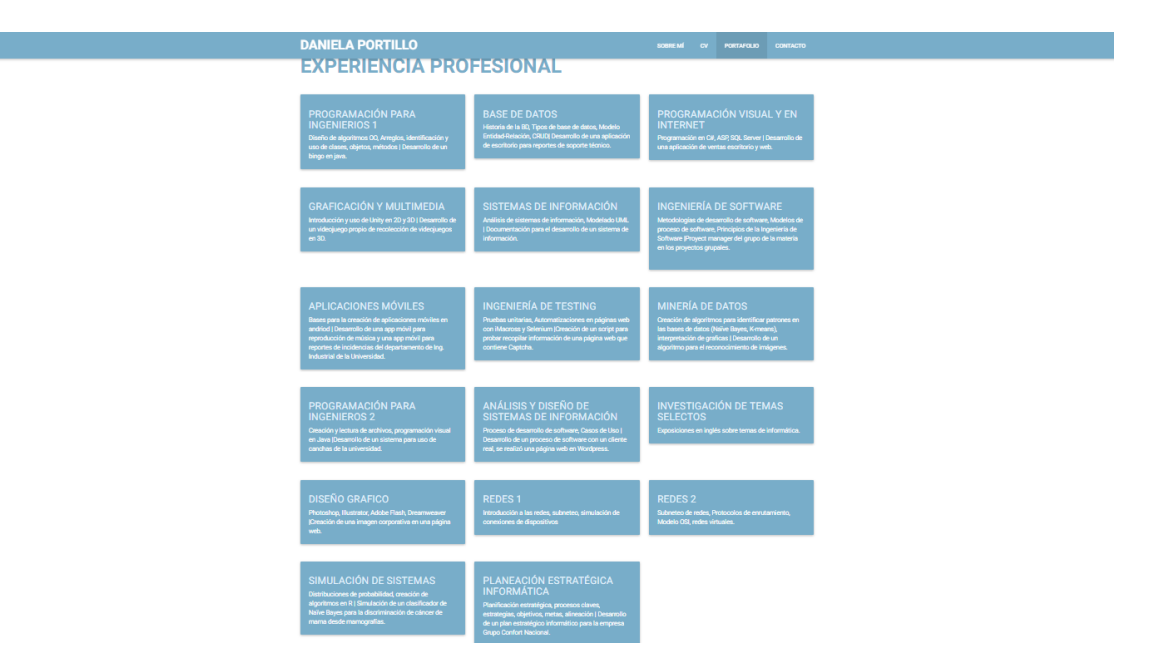

Figura 4.3 Materias favoritas de la carrera

Los proyectos en los cuales se me asignaron fueron los siguientes:

a) Gaby Lerma

Tienda de comercio de artistas, para dicho proyecto debía estudiar sobre drupal commerce para poder empezar a desarrollar este proyecto. Había un practicante de diseño gráfico quien estaba realizando los diseños para este sitio. Cada uno de los diseños deberían programarse en Drupal (Figura 4.4 y 4.5). Cada semana se realizaba una junta con el cliente para ver avances.

La realización de este e-commerce comprendía en analizar los diferentes requerimientos para cada parte del sistema.

Lo principal del sitio de comercio eran las categorías del arte que podrían vender los artistas:

- 1. Pinturas
- 2. Dibujos
- 3. Collage
- 4. Mixta
- 5. Escultura
- 6. Fotografía

Cada uno de esas categorías deberían dividirse en técnicas, estilo y tema.

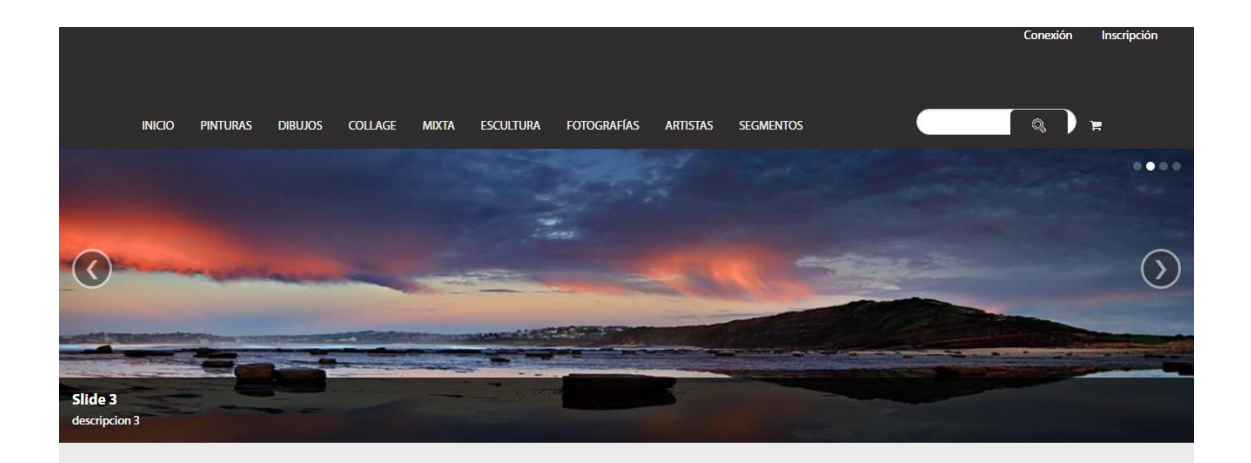

#### **Obras nuevas**

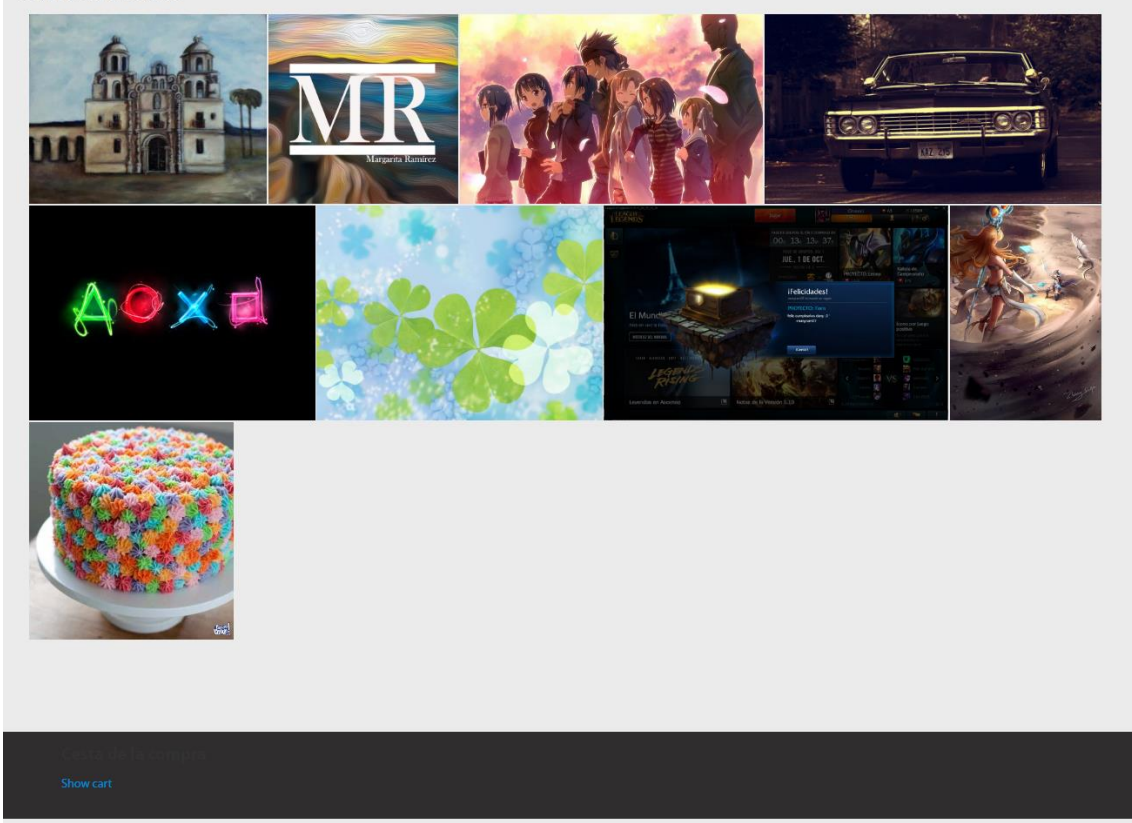

Figura 4.4 Inicio del e-commerce Gaby Lerma

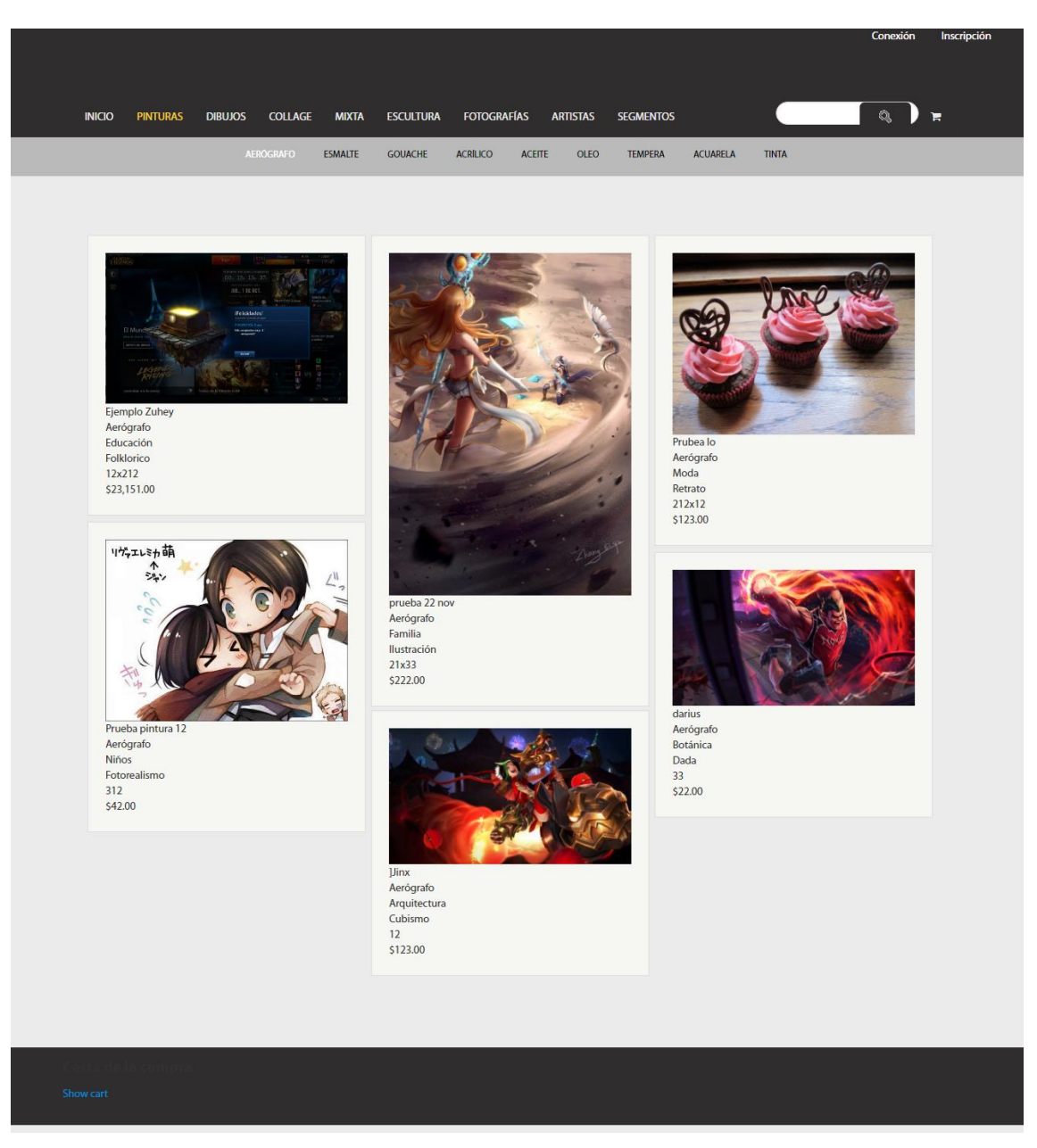

Figura 4.5 Grid de una técnica de Gaby Lerma

b) NPC

NPC es una empresa que tiene convenio con KM Solución, NPC desarrolló 3 sistemas en el cual KM Solución podría buscar clientes para venderlos. Los sistemas son los siguientes:

- 1. NPC Smart
- 2. NPC Pymes
- 3. NPC Obras

Parte de mis tareas para este proyecto era la documentación de estos sistemas, anotar cada uno de las funciones que tiene cada sistema, solicitar información para la realización de los factsheets de estos y hacer Demo (figura 4.6) en PowerPoint sobre la información del sistema.

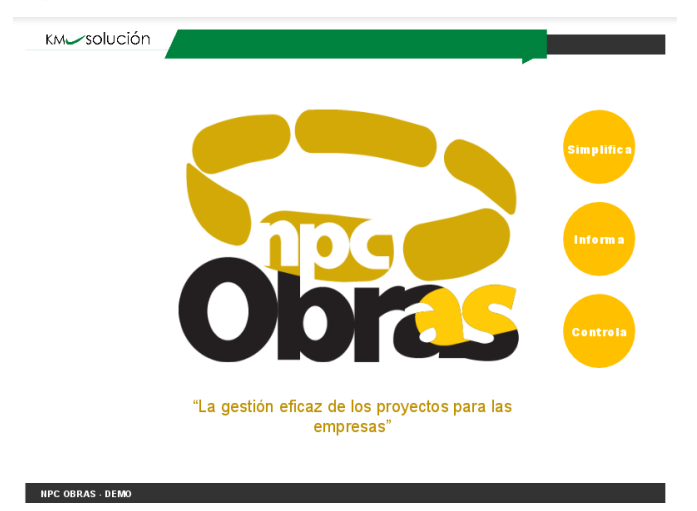

Figura 4.6 Demo NPC Obras

c) 911

Para este había que administrar la base de datos de correos electrónicos para el envío masivo de correos por medio de mailchimp y la creación de los correos en este para su envío. Mailchimp (figura 4.7) es una plataforma de e-marketing para el envío de correos masivos a contactos de correo electrónicos, ofrece una gran facilidad para el desarrollo de plantillas y reportes sobre la información de cuantos correos se han abierto, cuales contactos se dieron de baja y quienes dieron click en nuestros enlaces.

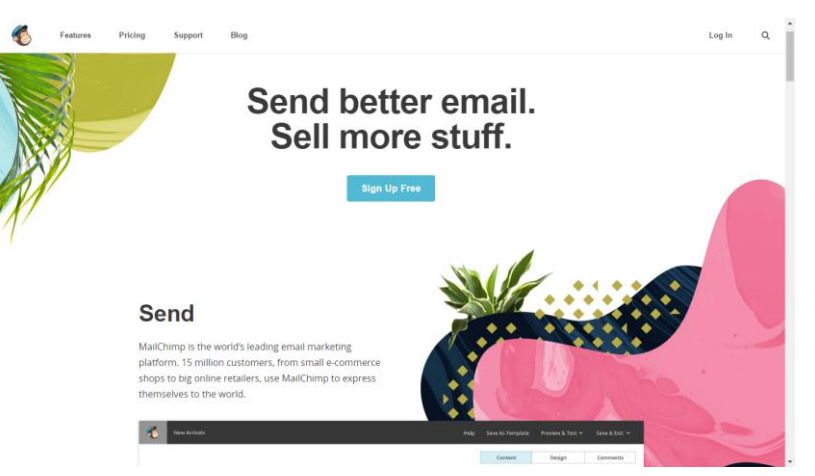

Figura 4.7 Plataforma Mailchimp

Parte de la administración de correos se debía hacer una depuración de los correos recopilados para verificar que estos sean correctos y no presenten ningún error. Se utilizaba Email verify (Figura 4.8) para analizar los correos y después se realizaba un reporte para notificar al cliente de cuáles y cuantos correos habían sido depurados y cuál fue el resultado.

| File Edit Verify Window Help                |                                         |                        |                       |                             |
|---------------------------------------------|-----------------------------------------|------------------------|-----------------------|-----------------------------|
| Stop<br><b>Run Test</b><br>Reset            | L<br>Load List Save Results             | Find<br>Delete         |                       | $\mathbb{R}$<br>Preferences |
| 40 Tdie                                     |                                         |                        |                       |                             |
|                                             |                                         |                        |                       |                             |
| ○ Single E-mail:                            |                                         |                        |                       |                             |
| (a) F-Mail list file:<br>Sample list.txt    |                                         |                        |                       | Select                      |
| E-Mail Address<br><b>Status</b>             |                                         | E-Mail Type            | Server                | Result                      |
| 堂<br>1 ed@abyss.net                         |                                         | Network                | Found                 | Bad                         |
| 堂<br>2 al@alcatraz.com                      |                                         | Commercial             | Found                 | Bad                         |
| ä<br>3 joeblack@heaven.com                  |                                         | Commercial             | Found                 | Bad                         |
| 4 adam@hotmail.com                          |                                         | Commercial             |                       | Vaid                        |
| 5 angelina@tomb.org                         |                                         | Nonprofit Organization | No response           | Unable to test              |
|                                             |                                         |                        |                       |                             |
| Details Console                             |                                         | $=$                    |                       |                             |
|                                             |                                         |                        |                       | Ratio Chart                 |
| Results                                     | Count                                   | Ratio                  | Valid                 |                             |
| Valid Addresses                             | $\overline{2}$                          | 40.00%                 | Rad                   |                             |
| <b>R</b> Bad Addresses<br>Test unsuccessful | $\overline{\mathbf{3}}$<br>$\mathbf{1}$ | 60.00%<br>20.00%       | Not tested<br>Pending |                             |
| Results<br>Progress                         | <b>1</b> Current                        | $\Theta$ Retries       |                       |                             |

Figura 4.8 Sistema Email Verify

d) Sitio de KM Solución provisional

Debido a la tardanza del sitio web de la empresa con nuevo diseño e información estaba retrasado, era necesario presentar una mejor imagen en el sitio web para que los clientes vieran el trabajo que puede realizar la empresa. El sitio anterior (Figura 4.9) presentaba un diseño rústico y nada moderno, por lo cual se diseñó un sitio estático provisional para dar una mejor imagen en la web.

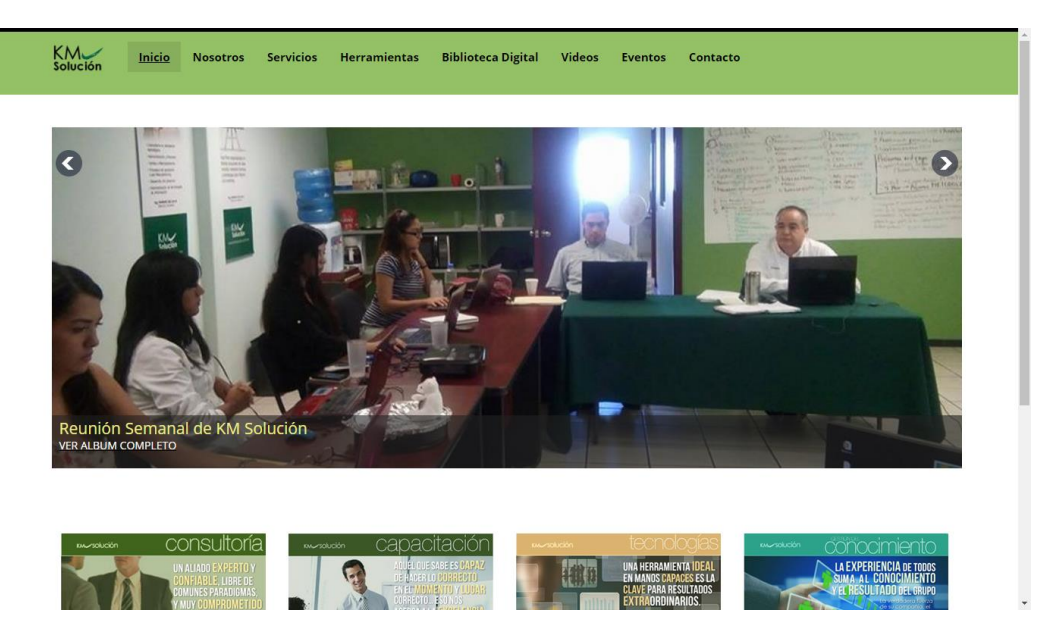

Figura 4.9 Sitio anterior de KM Solución

El desarrollo de este sitio provisional fue desarrollado con el practicante de diseño gráfico para la recopilación de imágenes y la asignación de colores según el manual de identidad que se estaba realizando.

Se planteó una plantilla (Figura 4.10) y cada página se fue subiendo al ftp conforme estuviera lista. Una vez que el sitio estuvo terminado se mandó a revisión por las partes responsables, después de ser aprobado se re direccionó la dirección kmsolucion.com a kmsolucion.com/km49

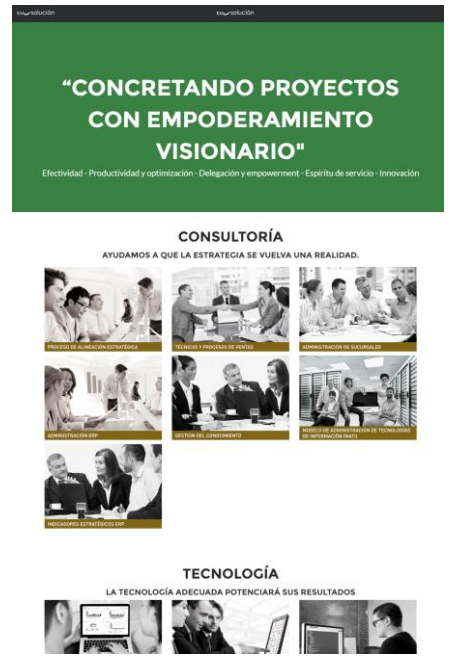

Figura 4.10 Sitio provisional (KM49) de KM Solución

Cabe aclarar que estos proyectos se fueron realizando durante toda mi estancia en la empresa, de cada proyecto fue desarrollado en diferentes fechas durante mi estancia.

### <span id="page-35-0"></span>**4.3 TERCER ETAPA**

Como parte del apoyo a la empresa, se me asignó el liderazgo de continuar con el proyecto de la implementación del Modelo de administración de tecnologías de información (MATI). Primeramente, se me explico mediante un manual que era modelo y que comprendía, se me pidió estudiarlo para comprenderlo mejor y preguntar si surgía alguna duda, además se me entrego el factsheet de este producto.

Para conocer sobre este tema también se desarrolló un taller dirigido por el Ing. Heriberto Aja sobre lo que es el Modelo, en este taller participaron 2 miembros más de la empresa para hacer una evaluación de cada uno de los puntos antes mencionados en la metodología de MATI. Como se muestra en la figura 4.11 se puede ver que la puntuación más baja fue 10, esperando de que la mínima fuera un 15 suponiendo que cada uno de los puntos se haya calificado con un 1 para decir que la evaluación está en lo esperado de la administración.

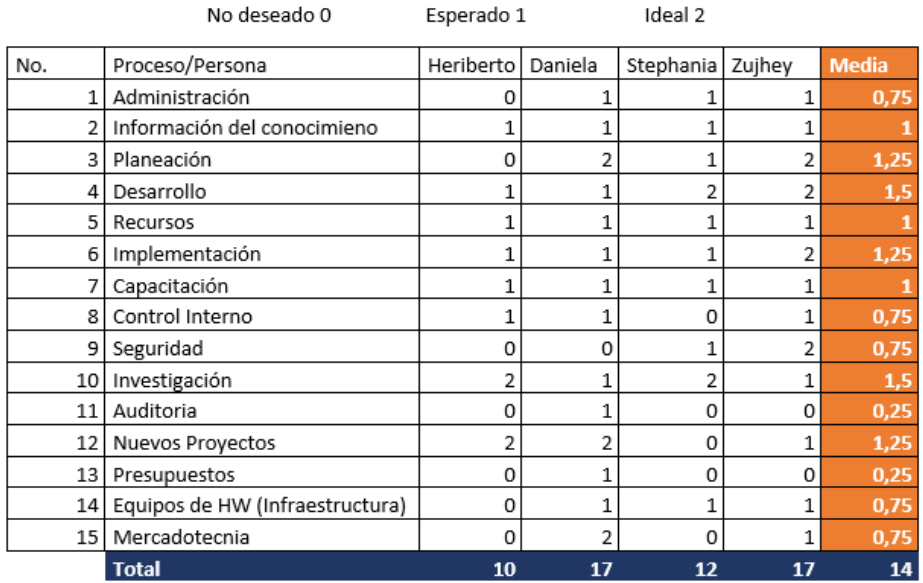

Figura 4.11 Evaluación MATI 16-septiembre-2016

Al terminar la evaluación se desarrolló un plan de juego con apoyo de la herramienta de plan de juego MATI (Figura 4.12) que está en el sitio web de la empresa.

|                       | Estrategías defensivas                                                                                                   |                 |                                 |              |                                         |     |
|-----------------------|----------------------------------------------------------------------------------------------------|-----------------|---------------------------------|--------------|-----------------------------------------|-----|
| Orden                 | Objetivos clave                                                                                                    | Tipo            | Responsables                    | Indicador    | Compromisos                             |     |
|                       | 10 Plan y Organización de Estrategias                                                                                    |                 | Procesos LL, HA, DP, SC, ZK     | Semanal      | Hacer el plan de juego y subirlo al     |     |
|                       | 2D Administración de Tecnologías de In Finanzas LL, DP, TODOS                                                            |                 |                                 | Por proyecto | Implementar el modelo MATI              |     |
|                       |                                                                                                    |                 |                                 |              | Respaldo y definición de ambiente de    |     |
|                       | 3D Seguridad                                                                                                    |                 | Procesos DP, LL, TODOS          | Ya, mensual  | respaldo.                               |     |
|                       |                                                                                                    |                 |                                 |              | Declarar desperdicios en la junta       |     |
|                       | 4 D Custodia - Inventario de Hardware y Procesos LL, DP (apoyo)                                                          |                 |                                 | Semanal      | semanal y definir el formato de control |     |
|                       |                                                                                                    |                 |                                 |              | Diagrama de control interno.            |     |
|                       | 5 D Procesos de Control Interno                                                                                          |                 | Finanzas LL, SC, DP, ZK, AV, HA | Por proyecto | momentos de verdad, Mapa de proceso xx  |     |
|                       |                                                                                                    |                 |                                 |              | Orden, disciplina y entrenamiento en    |     |
|                       | 60 Desarrollo o Soporte                                                                                                  |                 | Finanzas LL, ZK, BL, LB, DP     | Por provecto | administración efectiva de cada         |     |
|                       | 7 F Administración recursos materiales                                                                                   |                 | Finanzas HA, DH, ZK, LL         | Semanal      | Control de inversión y gastos           |     |
|                       | 8 F Presupuesto de Inversión y Gastos                                                                                    | Procesos LL, HA |                                 | Por proyecto | Presupuestos de productos nuevos        |     |
| Estrategías ofensivas |                                                                                                    |                 |                                 |              |                                         |     |
| <b>Orden</b>          | Objetivos clave                                                                                                    | Tipo            | Responsables                    | Indicador    | Compromisos                             |     |
|                       | 1 D Auditoría y cumplir estándar de calid Clientes ZK, CA, SC, DP, LL                                                    |                 |                                 | Semanales    | Declarar los desperdicios semanales     |     |
|                       |                                                                                                    |                 |                                 |              | Lean Thinking y validación de los       |     |
|                       |                                                                                                    |                 |                                 |              | diagramas de control interno, proyectos |     |
|                       | 2D Procesos de Implementación                                                                                            |                 | Clientes LL, DP, BL, LB, ZK, AV | Por proyecto | maestros                                |     |
|                       |                                                                                                    |                 |                                 |              | Inducción, modelo MATI, programa de     |     |
|                       | 3 F Capacitación y entrenamiento ejecut Tecnolog LL, HA, TODOS                                                           |                 |                                 | Semanal      | capacitación                            |     |
|                       |                                                                                                    |                 |                                 |              | Proveedores externos (AV, MDO,          |     |
|                       | 4 O Coordinar servicios externos (Outsou Tecnolog HA, CA, LL, DP                                                         |                 |                                 | Por proyecto | Anabel, Dr Sánchez, Dr Alonso, NPC)     |     |
|                       |                                                                                                    |                 |                                 |              | Lean Thinking y Metodología de          |     |
|                       | 5 0 Información Veraz y oportuna - Cono Clientes TODOS                                                                   |                 |                                 | Por proyecto | documentación de los procesos claves    | x x |
|                       |                                                                                                    |                 |                                 |              | Campaña de venta de productos de TI,    |     |
|                       |                                                                                                    |                 |                                 |              | difusión del modelo MATI, KM 6.0.       |     |
|                       | 6 O Mercadotecnia (Difusión, Atención, NClientes HA, LL, ZK, LB, DP, SHERPA, BL, D Campaña sem campaña de redes sociales |                 |                                 |              |                                         |     |
|                       |                                                                                                    |                 |                                 |              | Inventario de proyectos y evaluar la    |     |
|                       | 710 Nuevos provectos                                                                                                    |                 | Tecnolog HA, LL, CA, LB, ZK     | Por provecto | factibilidad                            |     |
|                       |                                                                                                    |                 |                                 |              | Segunda etapa de coordinación del rol   |     |
|                       |                                                                                                    |                 |                                 |              | de Claudia, Completar los productos     |     |
|                       | 8 F Investigación e Innovación                                                                                           |                 | TecnologCA, LL, LB, AV, SC, HA  | Por proyecto | que hacen falta para el portafolio de   |     |

Figura 4.12 Plan de juego MATI 16-septiembre-2016

Cada miembro de la empresa ya sea trabajador o practicante debía participar en algún punto del modelo para que este fuera implementado correctamente, ya que el fin de este modelo es que los miembros de la empresa sepan cómo trabajar ante este modelo y sea un estándar de trabajo.

Conforme iban pasando las semanas se iban evaluando el avance de cada uno de los puntos en un Excel con fecha, ya que parte de MATI significa implementar e innovar nuevas tecnologías, desarrollé un mini sistema (figura 4.13) para ver gráficamente en web el avance del modelo. Este sistema se desarrolló con php, mysql, jscharts y bootstrap, este fue subido al dominio de la empresa para cualquier miembro pueda ver cuál era avance de MATI.

El sistema primero empezó mostrando los avances actuales en la gráfica, después se planteó que sería mejor poner en la misma gráfica los avances de la semana pasada, los actuales y los posibles futuros en el inicio, todo esto para poder analizar mejor.

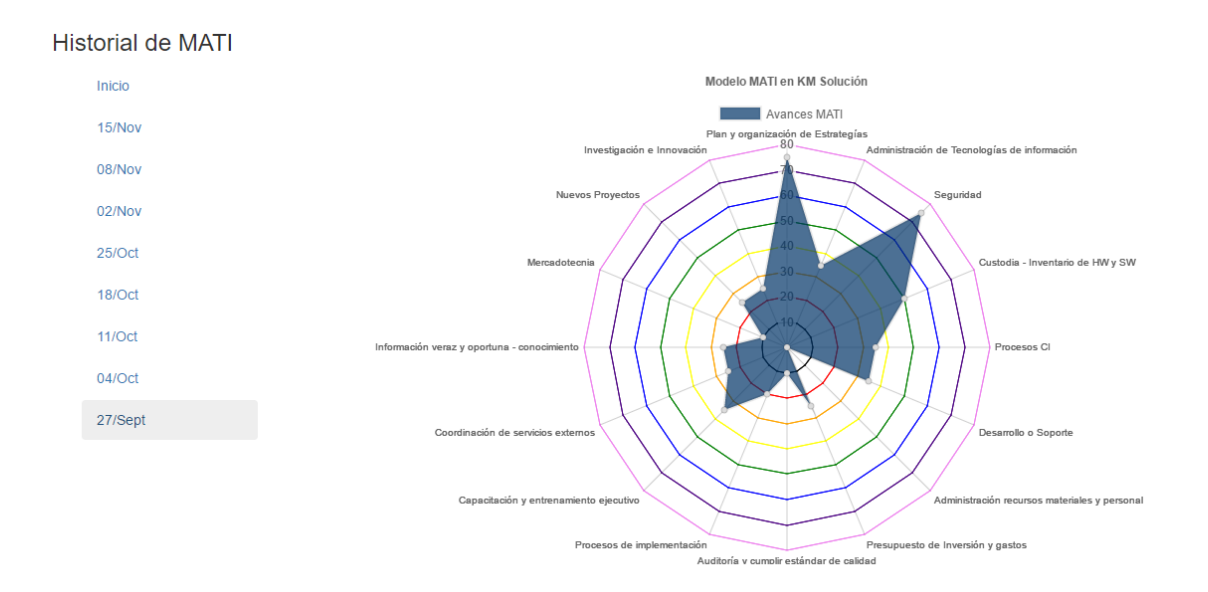

Figura 4.13 Indicadores MATI versión 1

Para poder establecer correctamente el modelo era necesario realizar momentos de verdad con este, entre Stephania (tesista) y el Ingeniero (director) realizaron el diagrama de momentos de verdad del ciclo de MATI (Figura 4.14) y de los informes de gerente y del staff, estos diagramas se mandaron imprimir y se programaron en varias sesiones la dinámica de hacer escribir los momentos ideales, no deseados y esperados de cada recuadro.

### Ciclo de servicio del Modelo MATI

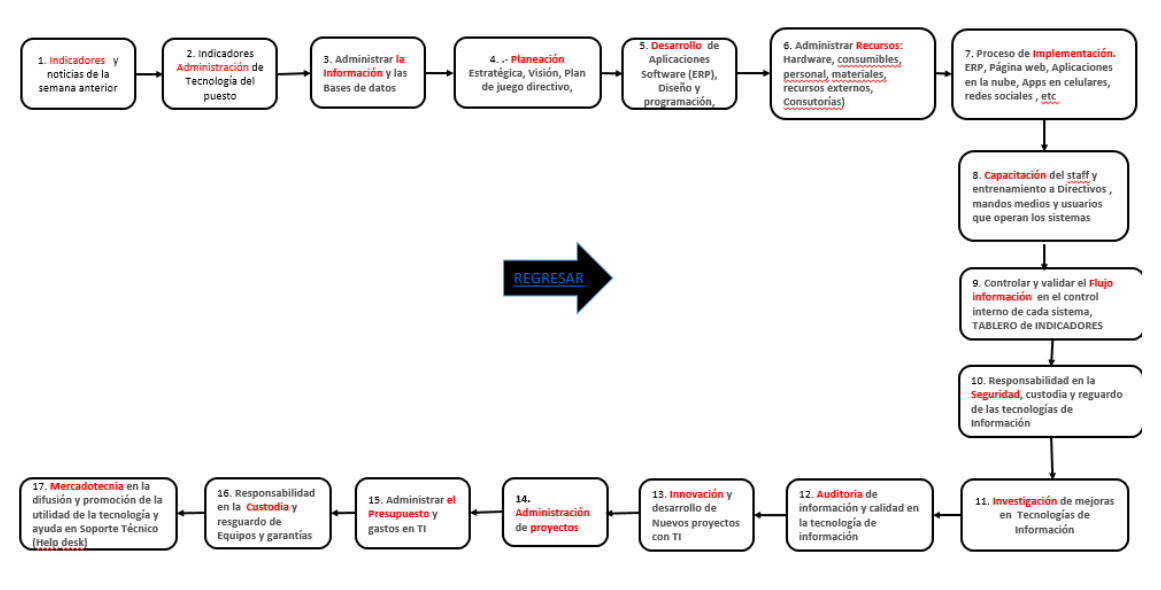

Figura 4.14 Diagrama momentos de verdad ciclo MATI

Cada uno de los momentos ideales que salieron deberían ser innovaciones que deberían implementarse en la empresa para mejorar el departamento de TI.

Un punto muy importante y en el cual estuve trabajando desde el primer día de la asignación del Modelo fue la seguridad y respaldo, para esto realice una investigación de las diferentes formas de respaldar información, considerando que se podría hacer una inversión se fuese necesario.

Las opciones de respaldos que se investigaron y se hicieron pruebas fueron:

- a) Disco duro externo
- b) Dropbox business
- c) Google drive for work
- d) Amazon Cloud drive

Para cada uno de las anteriores se analizó el precio, características técnicas, pro, contras, ¿sirve?, proceso de resguardo de información y el proceso de configuración.

Como resultado gano Amazon Cloud Drive, dándole el punto bueno de la cantidad de almacenamiento y el precio. Primero se optó por los 3 meses de prueba que ofrece para verificar que realmente funcionaría para la empresa.

Los meses de prueba fueron solicitados en octubre del 2016 y se tenía como fecha límite el 23 de enero del 2017.

Otra parte importante era la investigación de nuevas tecnologías, durante mi estancia se plantearon al inicio ciertos puntos de las nuevas tecnologías que debían capacitarse y estudiarse, estos puntos salieron como resultado de una reunión con el gerente de TI de la empresa. Había casos en los cuales el gerente o el director asistían a conferencias o asambleas en donde obtenían nuevas ideas para investigar y poder implementarlas en la empresa; había casos en las cuales, por medio de conocimientos adquiridos en clases, experiencias propias se anotaban otros temas a investigar como lo son:

- a) Cloud Computing
- b) Frameworks responsivos
- c) Seguridad informática
- d) Cobit
- e) Aplicaciones móviles
- f) Cursos internos
- g) Cursos externos
- h) Arquitectura y diseño web
- i) Orange
- j) Diseño de prototipos

Estos temas se iban investigando según el tiempo de cada miembro del personal o mío, en caso de frameworks responsivos realice un escrito de la importancia de esto y lo publique en el blog interno para que todos estén notificados de él.

El avance del modelo fue de 30% a 66% durante mi estancia en la empresa.

## <span id="page-40-0"></span>**5. ANÁLISIS DE LA EXPERIENCIA ADQUIRIDA**

En este apartado se presentan la valoración de los aprendizajes y lecciones aprendidas durante mi estancia profesional en la empresa KM Solución, tanto en términos del proyecto en general, los objetivos que se plantearon para su realización, las actividades desarrolladas y la metodología que se utilizó.

## <span id="page-40-1"></span>**5.1 ANÁLISIS GENERAL DEL PROYECTO**

En general el funcionamiento y operación de la Empresa KM Solución es interesante y se aprende mucho al interactuar con su operatividad. Antes de conocer esa empresa tenía leves conocimientos de lo que podría hacer un Ingeniero en sistemas en el ámbito laboral, pero estando ahí mi panorama creció. Y no solo mi panorama de lo que un Ingeniero en Sistemas podría hacer si no del trato del cliente, el trato al cliente no será fácil y cada uno de ellos tienen sus propias ideas en cuales ciertos casos aprenderás de ellos, ellos aprenderán de ti o ambos aprenderán juntos.

## <span id="page-40-2"></span>**5.2 ANÁLISIS DE LOS OBJETIVOS DE LAS PRÁCTICAS**

El objetivo principal de realizar las prácticas profesionales en KM Solución era conocer cómo trabaja una empresa de consultoría y de las diferentes maneras en las que un Ingeniero en sistemas podría desarrollarse en el ámbito laboral. Mediante la auditoría e implementación de MATI fue algo completamente nuevo, ya que cada punto consistía en investigar y analizar en varias partes como estaba la empresa, así mismo ayudar a mejorar a la empresa. Con respecto al desarrollo web, considero que ayudé a mejorar el desarrollo mientras estuve presente compartiendo mis conocimientos de HTML, CSS y bootstrap, y por otro lado aprendí sobre algo que no sabía que existía ni cómo funcionaba: Drupal. Al principio fue algo duro, ya que prefería codificar a solo instalar módulos, pero al final del día fue una herramienta muy útil, que considero que en algún momento de mi vida podría volverme a servir.

### <span id="page-41-0"></span>**5.3 ANÁLISIS DE LAS ACTIVIDADES REALIZADAS**

Una de las ventajas de realizar las prácticas profesionales en KM Solución es la comunicación y el trato con el cliente, estar como estudiante solo consideras como cliente a tu profesor, pero ya es muy diferente cuando se trata de un cliente real al quien debes de dar explicaciones de cada avance que realizaste o del cual no. Cada uno de estos clientes tenían diferentes actitudes e ideas referentes a sus proyectos, por lo cual era necesario pensar de manera distinta para cada uno de ellos. Además de tener en orden y a tiempo los reportes de sus proyectos.

Participar con el modelo de administración de tecnologías de información, me gustó bastante ya que era algo de investigar y probar qué tan útil sería para su implementación, además de que por experiencia propia podía proponer ciertas herramientas para utilizar y estas eran consideradas gustosamente.

Participar en el desarrollo web hizo que pudiera practicar en algo que siempre me ha gustado, ya que el front-end ha sido uno de mis temas favoritos desde que comencé la carrera. Mis comienzos en el desarrollo web, implicaban que yo realizara todo el proceso de este, el diseño, la estructura, la programación y demás, pero estar en un equipo en donde se tuviera un diseñador que te dijera cómo se veían mejor las cosas y que juntos crearan nuevas fue algo que me ayudó a aprender bastante, ya que al principio o antes de mis prácticas todo lo hacía a mi gusto.

## <span id="page-41-1"></span>**5.4 ANÁLISIS DE LA METODOLOGÍA UTILIZADA**

La mecánica de trabajo, para la realización de las prácticas profesionales, incluyó diversos aspectos. En primer lugar, fue muy importante la capacitación obtenida para la realización de las diversas actividades y conocer la empresa. Además, cada una de las herramientas utilizadas me hizo aprender bastante. La implementación de un modelo para administrar las TI fue algo completamente nuevo para mí, pues al principio era confuso por qué era necesario usar un modelo así, pero con el paso del tiempo y los resultados de este vi viendo poco a poco como todo iba mejorando gracias a este modelo.

Dicho modelo se estaba implementando por más de un año en un cliente de la empresa, en el cual un día se me permitió asistir a la junta de este para ver la organización. El resultado de esta organización fue sorprendente, ya cada miembro del departamento de TI sabía qué era lo que debía hacer y era tarea diaria en su agenda, al contrario de lo que se veía en KM Solución. Poco a poco mediante la implementación en KM Solución se veía que el personal ya sabía que tarea era parte de este modelo y se escuchaba de vez en cuando "esto es MATI" o "¿y MATI?".

Por otra parte, la forma de trabajar también me permitió obtener un aprendizaje importante. Al principio todas las actividades se desarrollaron por instrucciones y bajo la supervisión del coordinador de sistemas o del gerente de TI. Sin embargo, debido a la metodología de Gung Ho que utiliza la empresa para trabajar en equipo, me permitía trabajar en un ambiente más agradable con mis compañeras de trabajo, además sentía como mi palabra contaba bastante cuando una idea me surgía para algún proyecto en el que yo participaba o alguien más.

## <span id="page-43-0"></span>**6. CONCLUSIONES Y RECOMENDACIONES**

Las prácticas profesionales se desarrollaron en una empresa pequeña, pero con varios clientes de diferentes niveles de organización. Esta empresa tiene bastante experiencia con practicantes, así que ya sabían cuál era el protocolo de entrar como participante, además conocían a varios maestros de mi carrera.

No importa el tamaño de la empresa o la cantidad de empleados que esta tenga para poder adquirir una buena experiencia, lo importante es poder participar con distintos clientes en diferentes tipos de proyectos.

Participar en varios proyectos fue algo muy enriquecedor para mí, ya que en otros lugares podría ser que te dedicaras a un solo proyecto en toda tu estancia, pero en mi caso logré aprender sobre varios temas. No solo aprendí sobre el desarrollo web, el cual fue el motivo de mi interés para entrar a esta empresa. Había veces que participar en tantos proyectos al mismo tiempo no alcanzaba el tiempo para avanzar en los demás, la mayoría de las veces esto fue comprensible por los directivos de la empresa, pero por el lado del cliente no lo era del todo.

Considero que, para esto último, sería importante que el departamento de TI estuviera separado por áreas y no ser que cada miembro participará en cada una de las diferentes etapas del proyecto como si este fuera un especialista en cada área. Sí me parecía bien que todos aprendiéramos sobre lo que se debe hacer en cada cosa, pero participar en varios proyectos completamente diferente a la vez a veces era agotador, más si se es un practicante que apenas va conociendo la empresa y no un empleado.

Por otro lado, me gustó mucho participar en la implementación de MATI, ya que era una tarea muy dinámica para ir aprendiendo cosas nuevas cada día. Participar en este me ayudó a aprender lo que hace un consultor de tecnologías, pues al fin y al cabo eso comprendía más que nada auditar y dar consultoría sobre ese tema en la empresa, además de participar directamente en él.

En conclusión, realizar mis prácticas profesionales en una empresa de este tipo, fue muy interesante y útil para mi experiencia profesional, ya que me

44

<span id="page-44-0"></span>ayudó a crecer mi curriculum vitae y a entender realmente cómo se siente tener un empleo de TI.

# **7. REFERENCIAS BIBLIOGRÁFICAS**

http://www.iingen.unam.mx/es-

mx/Publicaciones/GacetaElectronica/GacetaMayo2014/Paginas/Respaldosdein formacion.aspx Fecha de última consulta: 21 de marzo de 2017.

http://www.cursosdrupal.com/content/bloques Fecha de última consulta: 21 de marzo de 2017.

https://serprogramador.es/que-es-frontend-y-backend-en-la-programacion-web/ Fecha de última consulta: 21 de marzo de 2017

https://tutorial-drupal.com/views-modulo-vistas-en-drupal-7-i Fecha de última consulta: 21 de marzo de 2017.

http://www.kmsolucion.com/km50/herramientas Fecha de última consulta: 11 de marzo de 2017

Heriberto Aja, "Guía de objetivos detallados de administración de las funciones del depto. de TI"

## <span id="page-46-0"></span>**ANEXOS**

#### <span id="page-46-1"></span>**Anexo 1- Información de KM Solución**

KM Solución es una firma especializada en brindar soluciones de clase mundial a las necesidades de la empresa.

Ofrecemos servicios de consultoría, con el fin de ayudar a las empresas a alcanzar sus objetivos, mediante la alineación de los mandos medios y en los procesos claves impactando en los resultados de la empresa mediante el uso de la metodología y tecnologías de información.

#### MISIÓN

Formar y desarrollar personas de nivel ejecutivo que faciliten la gestión empresarial, así como facilitar herramientas para la gestión del conocimiento a nivel ejecutivo de mandos gerenciales en empresas importantes y grupos corporativos.

#### VISIÓN

Ser un grupo corporativo Líder en Sonora que facilite los servicios de gestión del conocimiento a su red de asociados a nivel nacional e internacional.

## <span id="page-47-0"></span>**Anexo 2- Benchmarketing de respaldos**

Análisis de respaldos

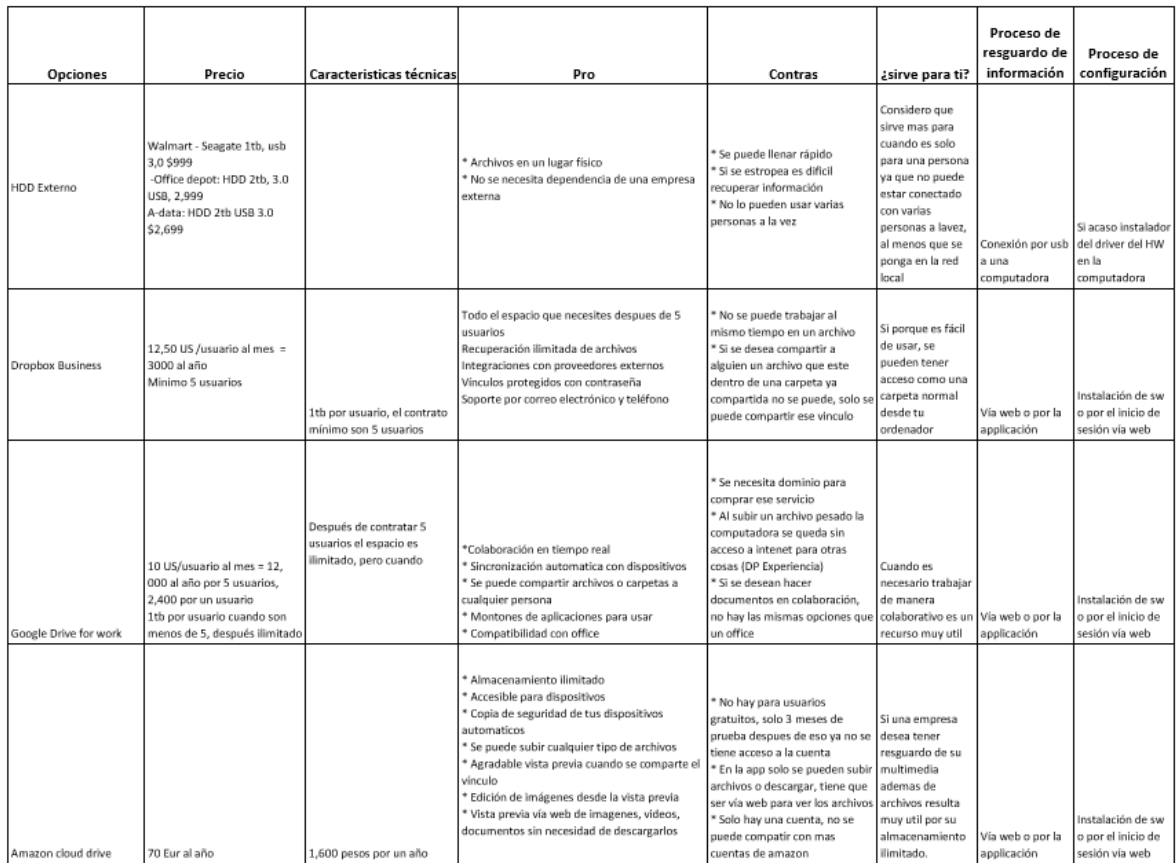